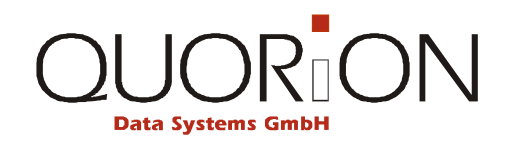

## **User Manual**

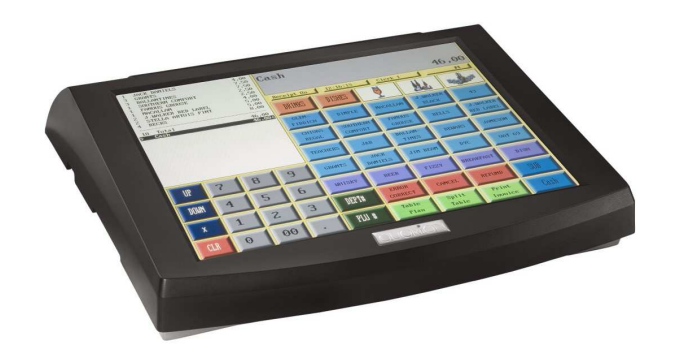

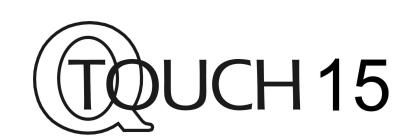

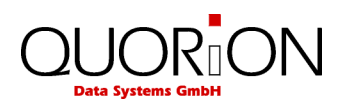

## Index

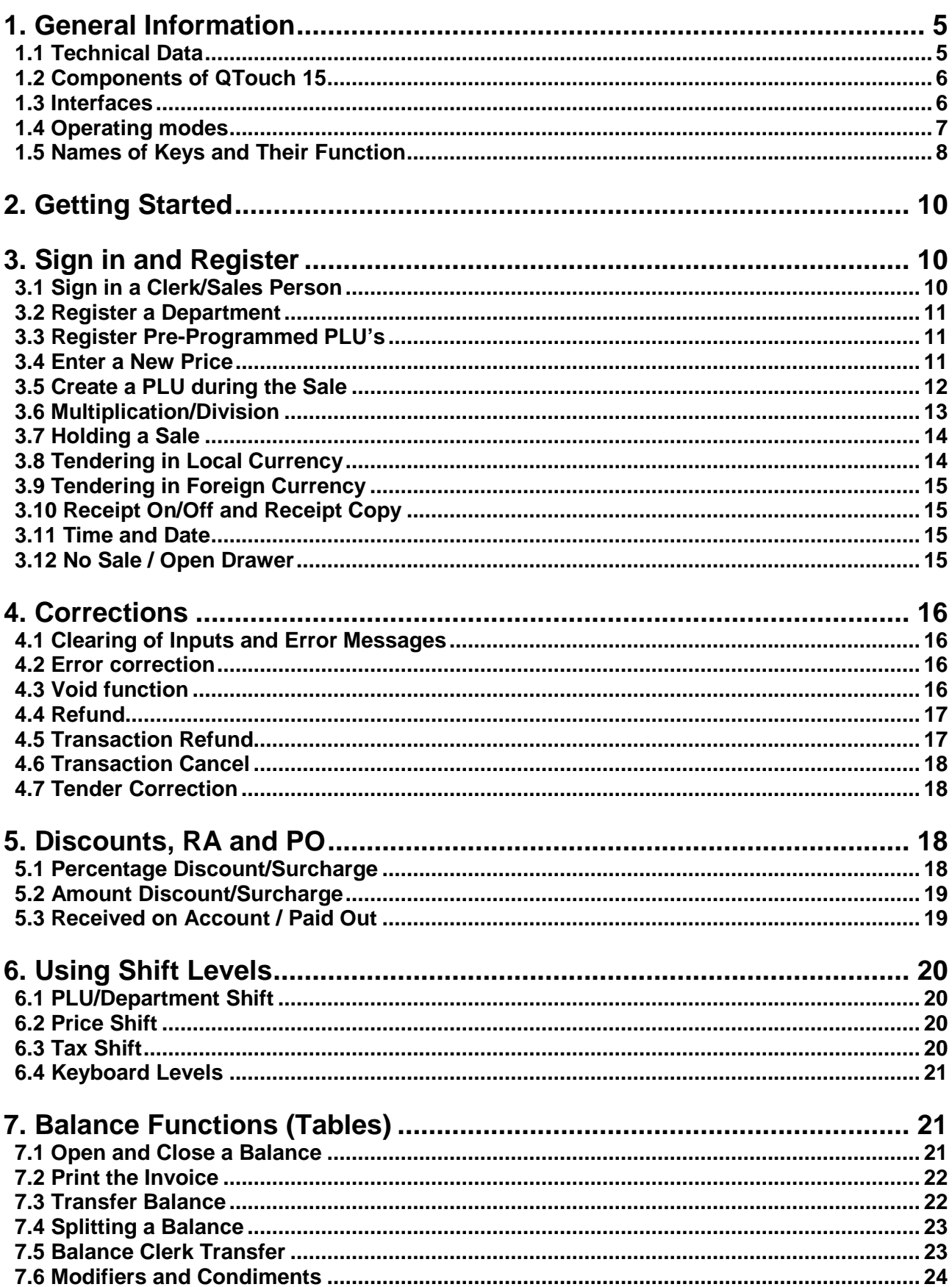

![](_page_2_Picture_0.jpeg)

![](_page_2_Picture_25.jpeg)

## **IMPORTANT!**

Finger Touch Screen!

Use **only your finger** to operate this Touch Screen nothing else!

Please **don't change the BIOS settings** except the boot priority and order.

All other BIOS changes will cause the loss of warranty!

![](_page_2_Picture_7.jpeg)

This is a "Table of Contents preview" for quality assurance

The full manual can be found at https[://the-checkout-tech.com/estore/catalog/](http://the-checkout-tech.com/estore/catalog/)

We also offer some free downloads, a free keyboard and keysheet layout designer,

cable diagrams and free help and support.

*https://the-checkout-tech.com : the biggest supplier of cash register and scale manuals on the net*